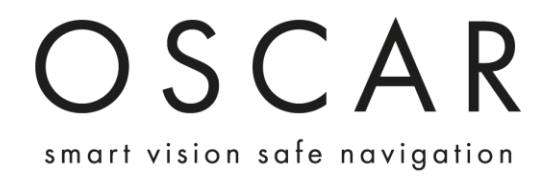

# Quick Installation guide

Offshore 320 & 640

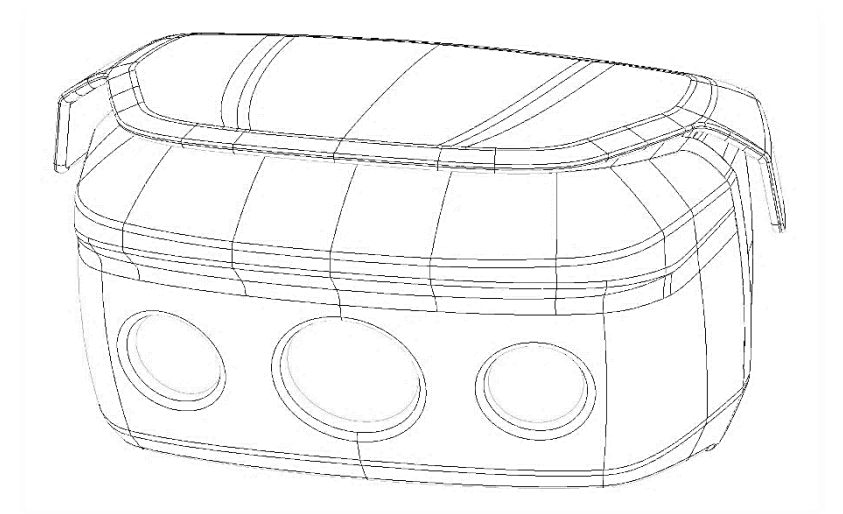

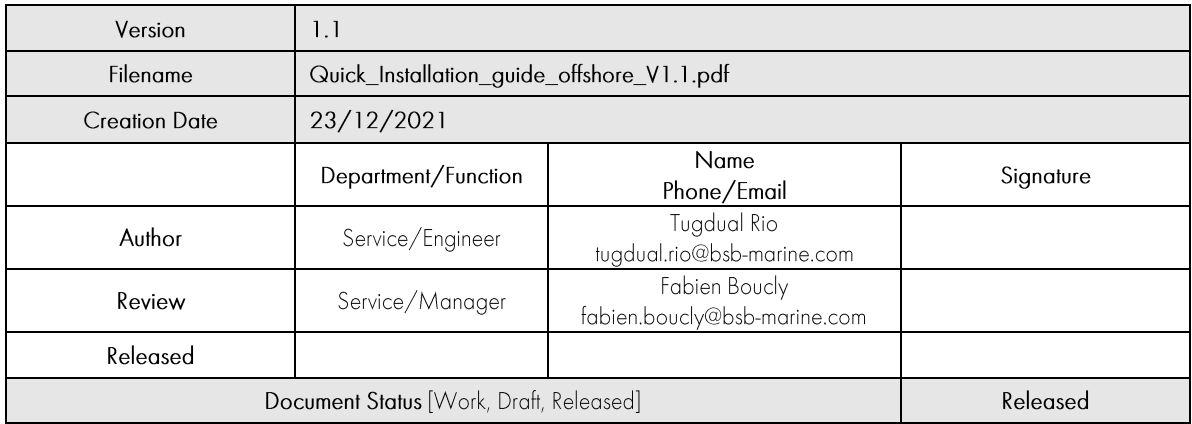

#### **V.U. INSTALLATION**

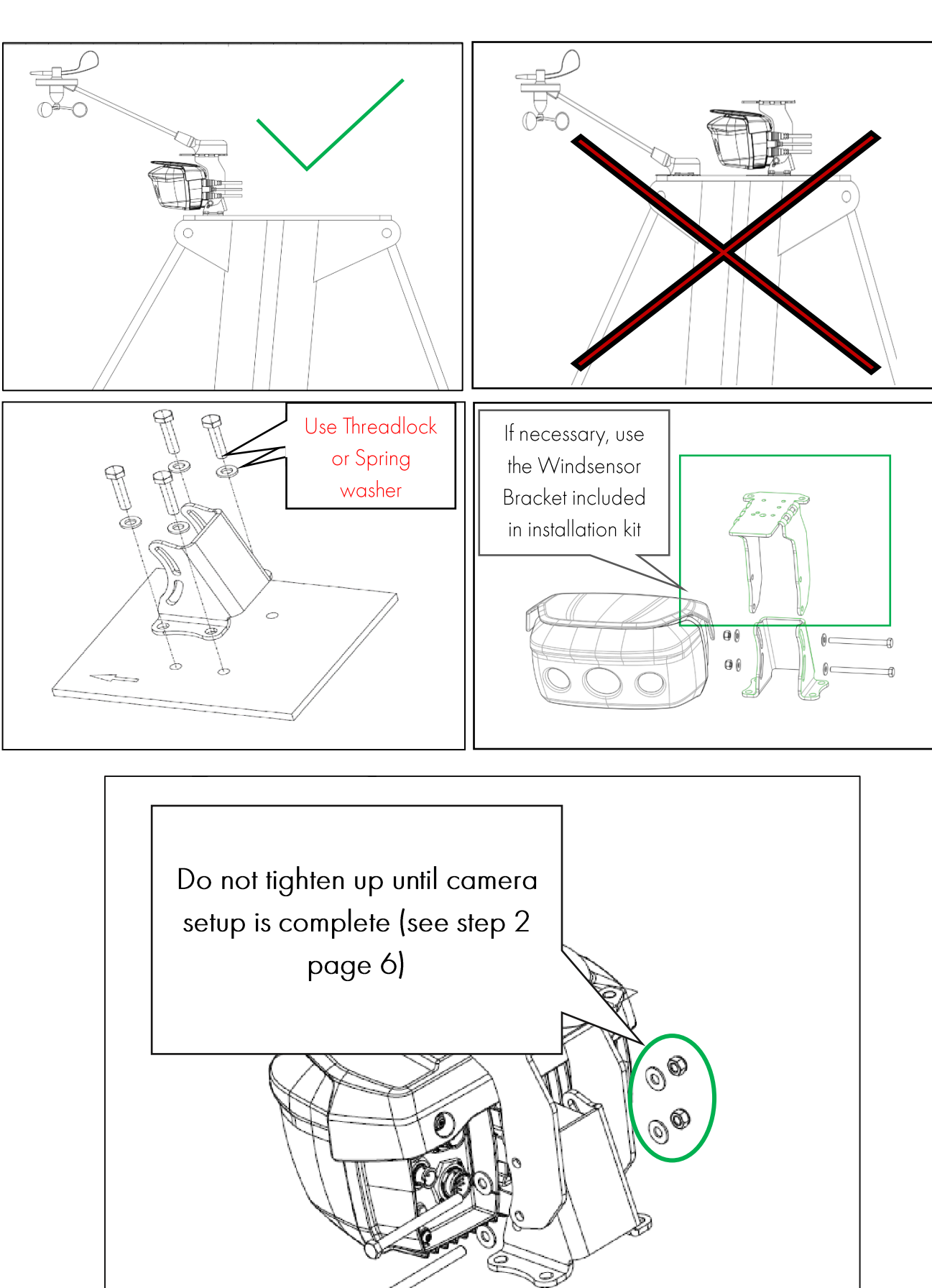

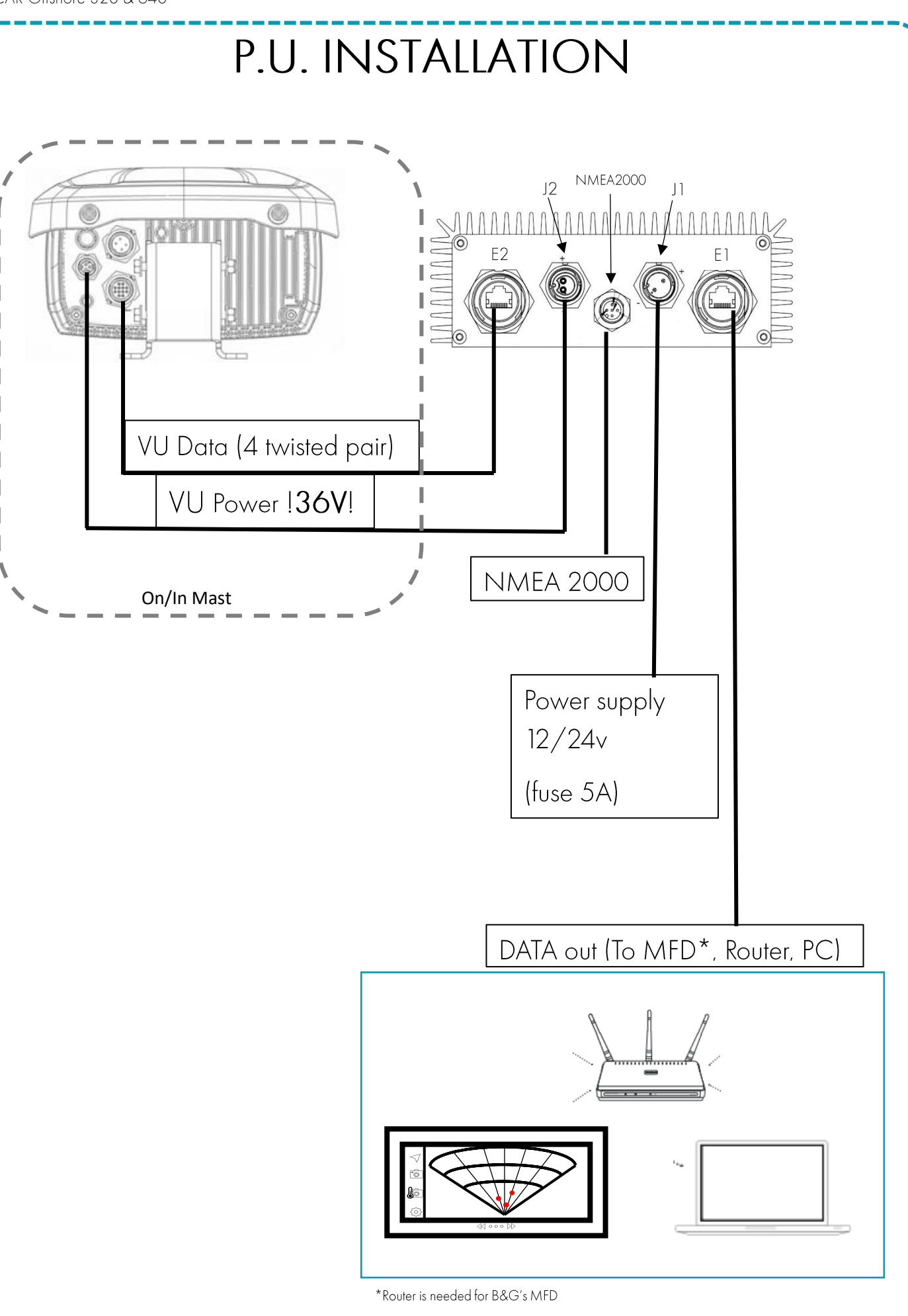

## CONNECTORS INFORMATIONS

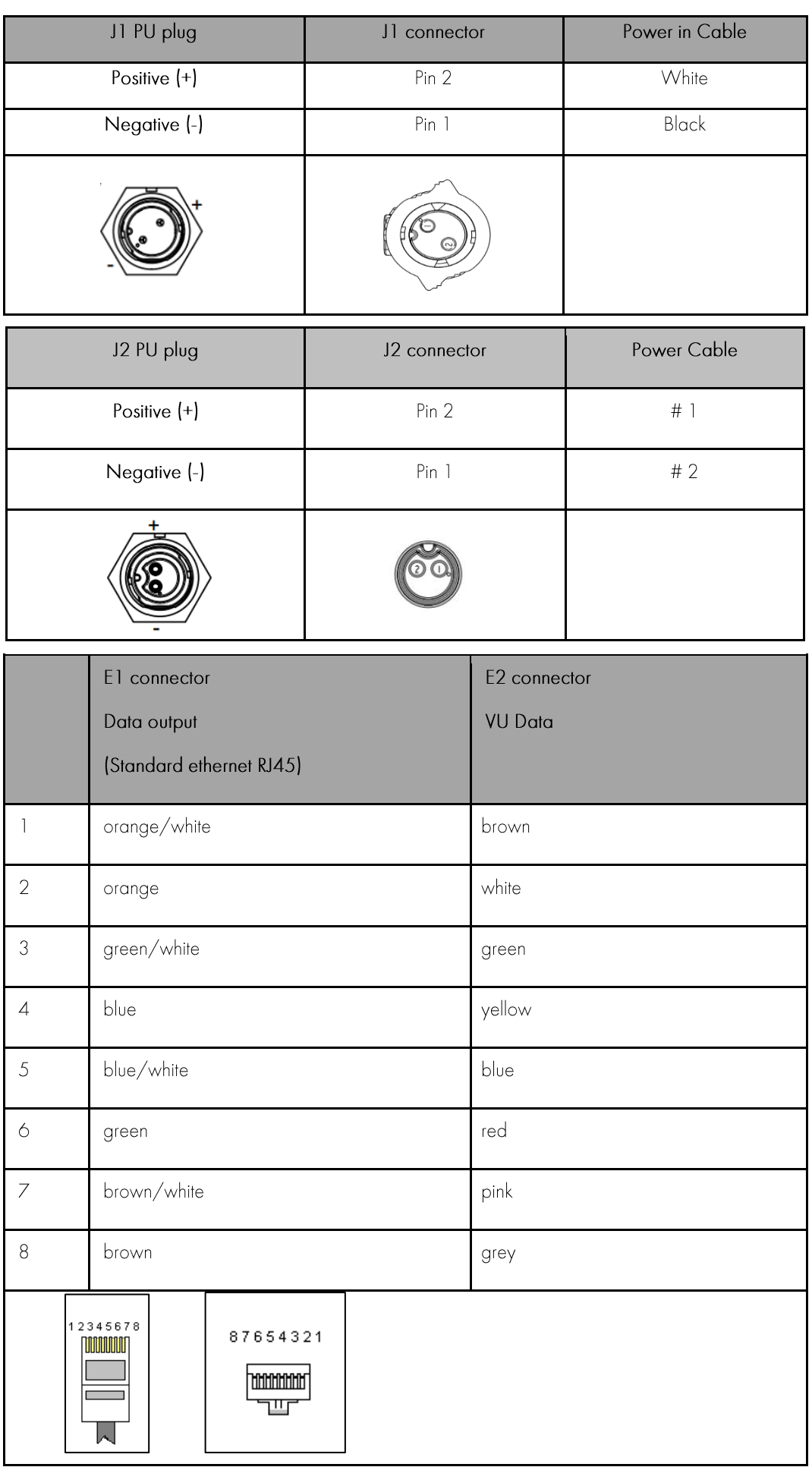

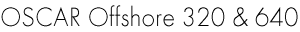

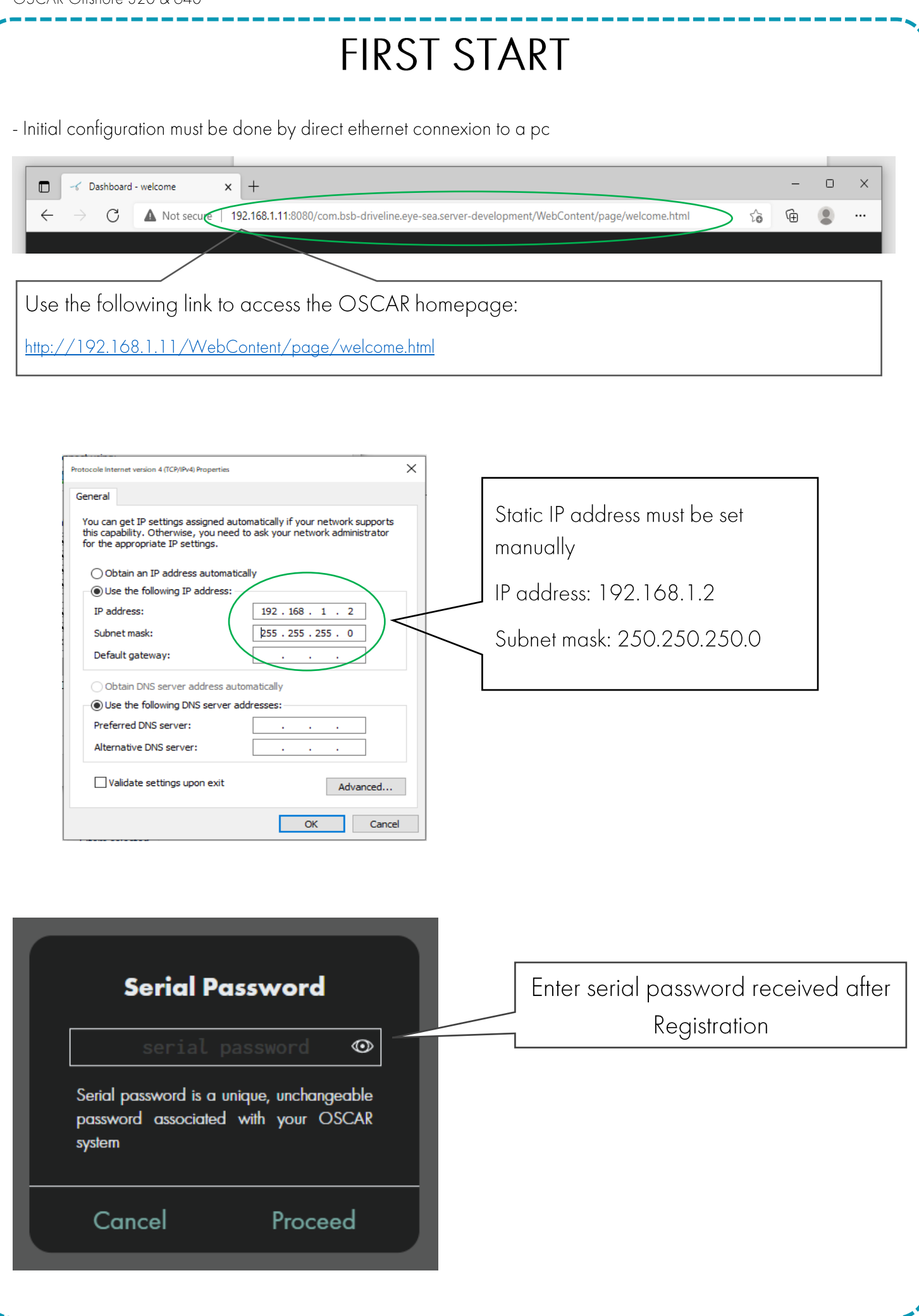

#### **SYSTEM SETUP**

Setting -> System -> Setup -> Boat parameters and camera calibration:

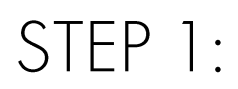

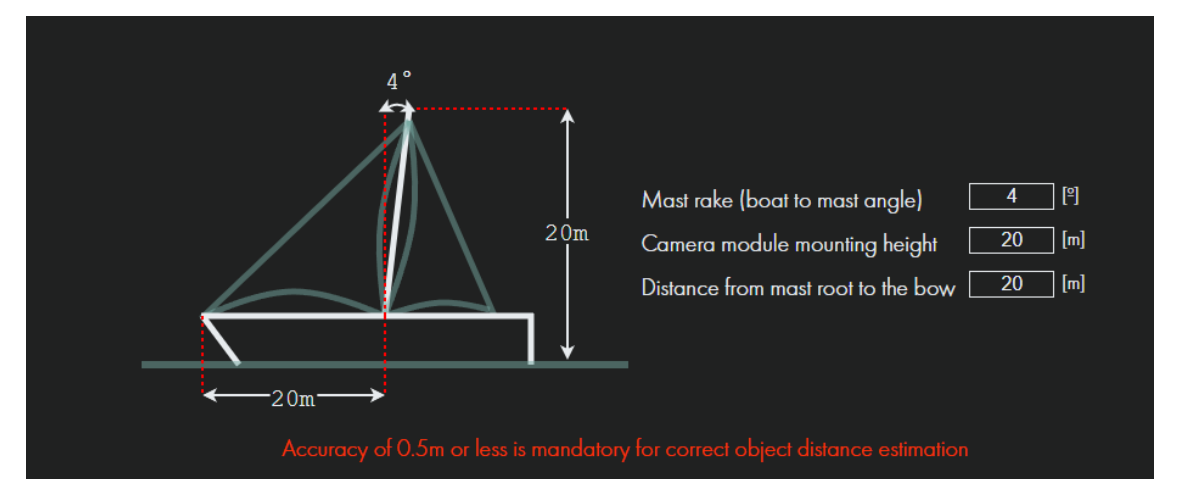

STEP 2:

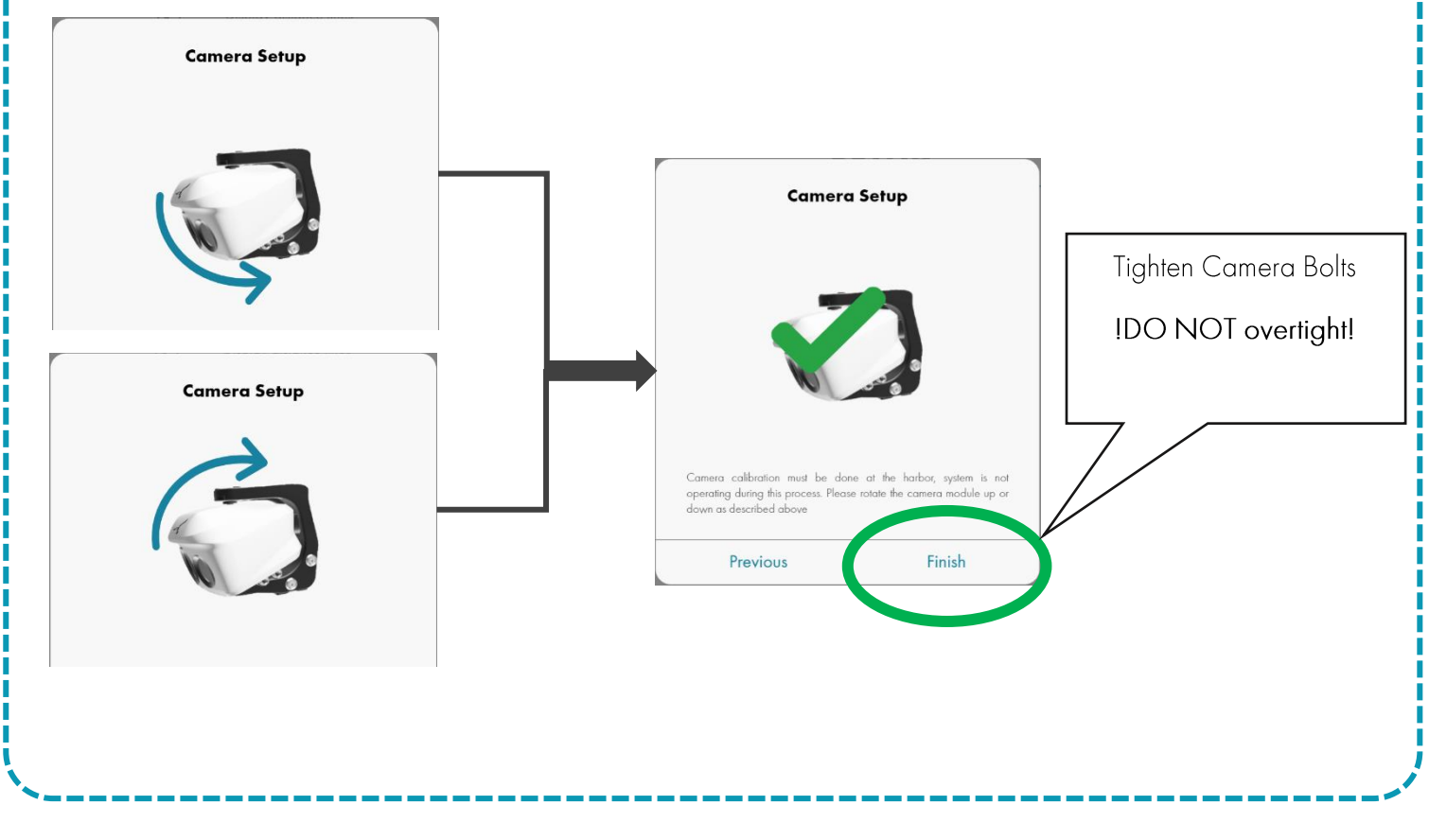

#### **SYSTEM SETUP**

Setting -> System -> Setup -> Boat bus configuration:

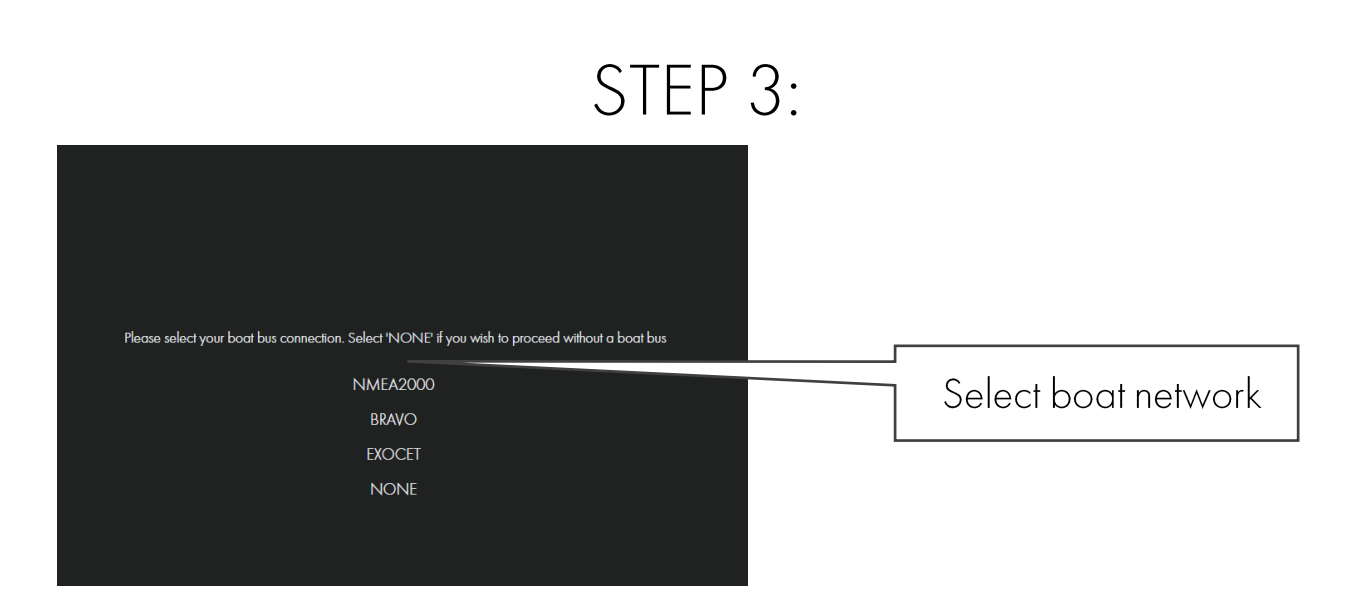

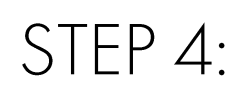

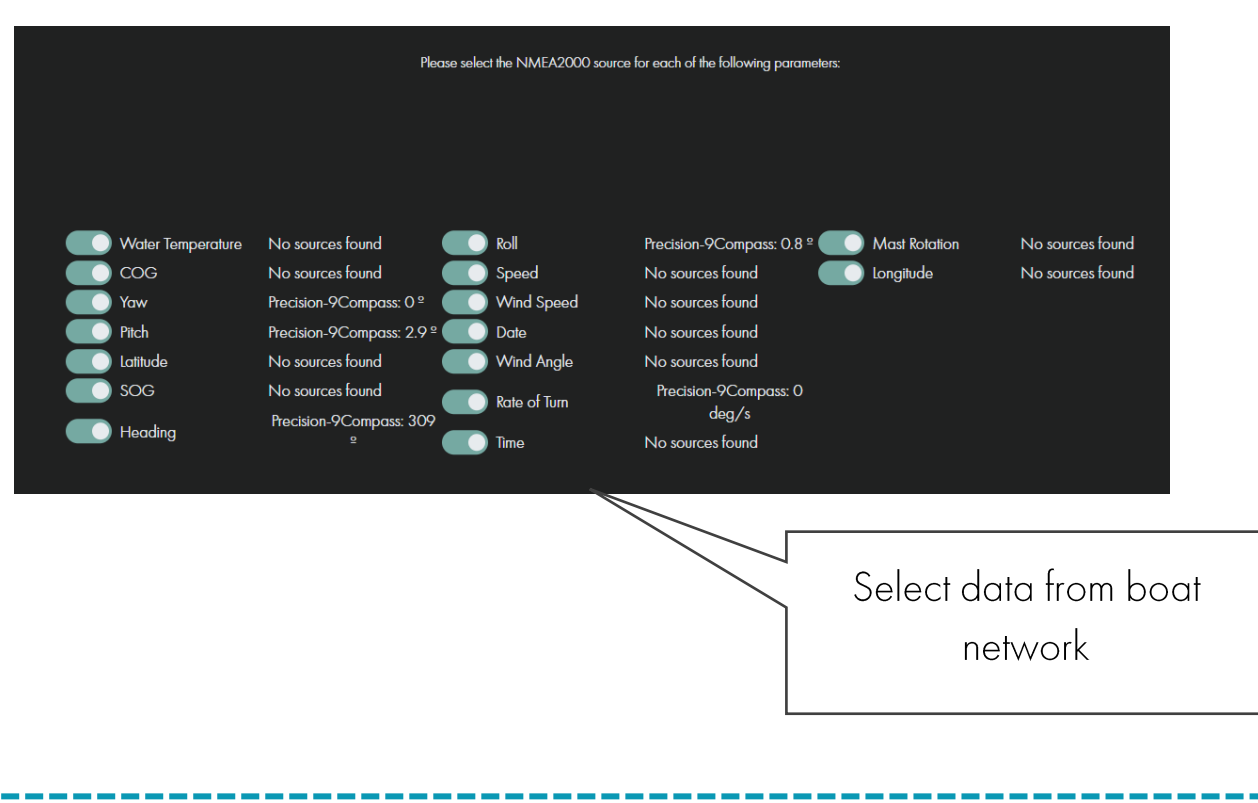

## **HELPFUL LINKS**

#### IPV4 setting:  $\bullet$

https://www.dropbox.com/s/83oaavk96k6c1yq/IPv4%20setting.mkv?dl=0

• Camera setup:

https://www.dropbox.com/s/y2nlz5a5cfg0o7o/Camera%20setup.mp4?dl  $=$   $\circ$ 

#### **BSB MARINE Port la Forêt**

29940 La Forêt-Fouesnant | France +33 (0) 298 514 000 service@bsb-marine.com